## **PARTIE I : Arts Visuels & Mathématiques**

## **ÂGE : 16-18 ans**

# **OUTIL 11: FRACTALES ET DIMENSIONS**

**Sandgärdskolan**

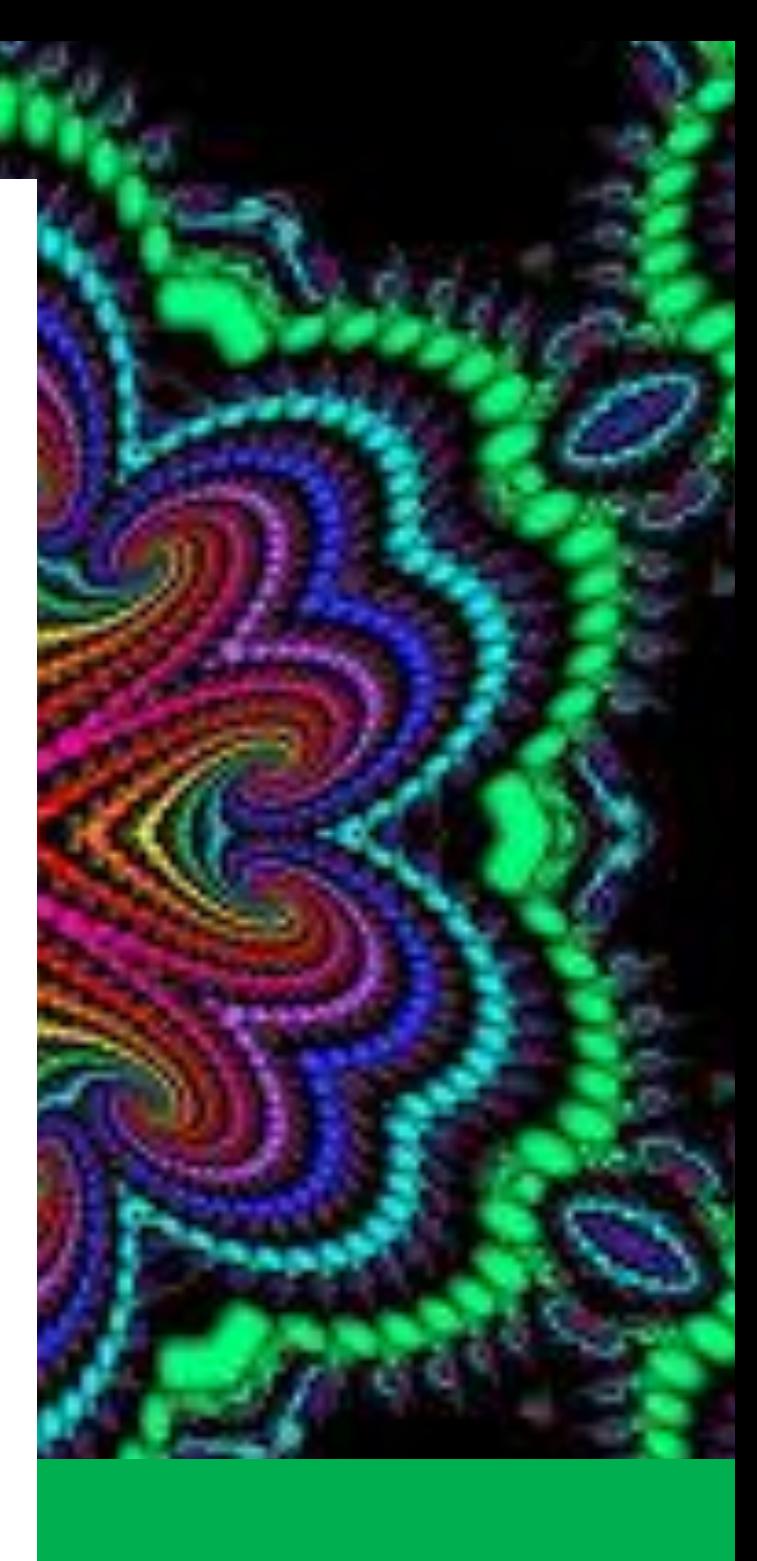

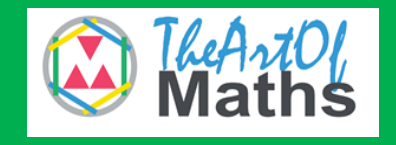

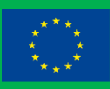

Co-funded by the Erasmus+ Programme of the European Union

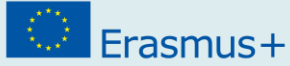

## **Guide de l'éducateur**

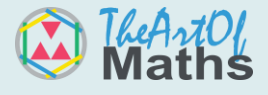

**Titre:** Fractales et dimensions

**Âge:** 16-18 ans

**Durée :** 2 heures

**Concept mathématique:** Mise à l'échelle

**Concept artistique:** Fractales

**Objectifs généraux:** Les fractales comptent parmi les formes géométriques les plus belles et les plus étranges. Les objectifs sont d'apprendre et de voir les mathématiques qui se cachent derrière ces motifs fantastiques. Les formes des fractales se ressemblent à différentes échelles - vous pouvez prendre un petit extrait de la forme et il sera identique à la forme entière. Cette curieuse propriété s'appelle l'auto-similarité. Dans la partie mathématique de cet outil, nous allons examiner les polygones inscrits dans un cercle.

**Instructions et Méthodologies :** Lisez le texte et effectuez les tâches. Vous serez étonné par les merveilles et la beauté des fractales.

**Ressources :** Cet outil vous fournit des concepts pour enseigner les fractales et leurs implications mathématiques.

**Conseils pour l'éducateur :** Commencez par l'art et progressez vers les mathématiques.

**Résultats et Compétences ciblés :** À la fin de cet outil, l'élève pourra :

- o Mieux comprendre le dimensionnement
- o Connaître l'idée de fractales

#### **Compte-rendu et Évaluation :**

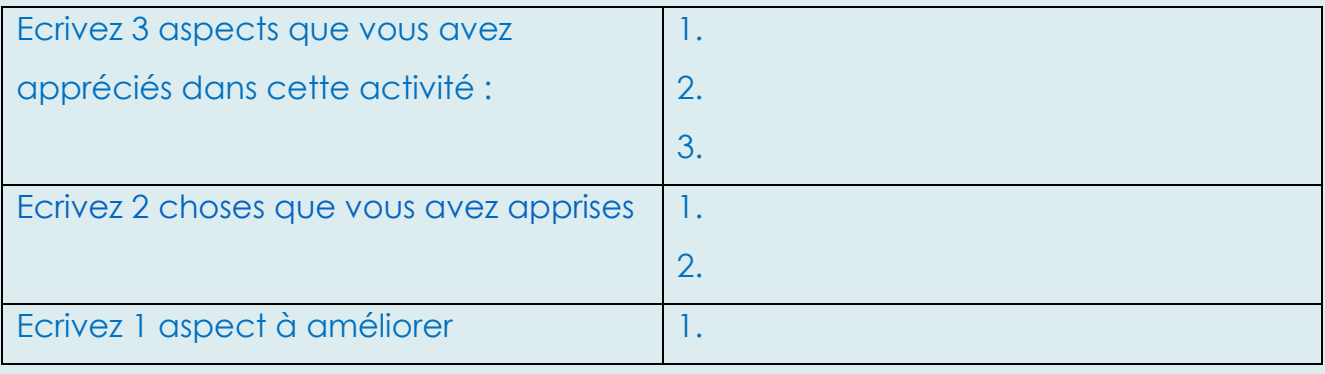

Ce projet a été financé grâce au soutien de la Commission Européenne. Cette publication reflète les opinions de son auteur, et la Commission ne pourrait être tenue responsable de l'utilisation faite de l'information contenue dans ce document.

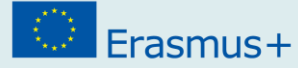

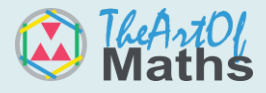

## **Introduction**

Les fractales comptent parmi les formes géométriques les plus belles et les plus bizarres. Elles se ressemblent à différentes échelles - vous pouvez prendre un petit fragment de la forme et il ressemble à la forme entière. Cette curieuse propriété est appelée l'autosimilarité.

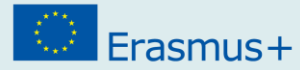

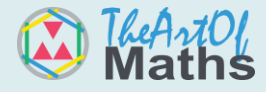

## **Fractales**

Pour créer une fractale, on peut commencer par un motif simple et le répéter à de plus petites échelles, encore et encore, à l'infini. Dans la vie réelle, bien sûr, il est impossible de dessiner des fractales avec des motifs "infiniment petits". Cependant, nous pouvons dessiner des formes qui ressemblent à des fractales. En utilisant les mathématiques, nous pouvons réfléchir aux propriétés qu'aurait une vraie fractale - et celles-ci sont très surprenantes.

Les fractales sont très populaires dans la visualisation mathématique, car elles sont très belles même si elles peuvent être créées à l'aide de motifs simples comme ceux ci-dessous. On peut zoomer sur une fractale, et les motifs et les formes continueront à se répéter, à jamais.

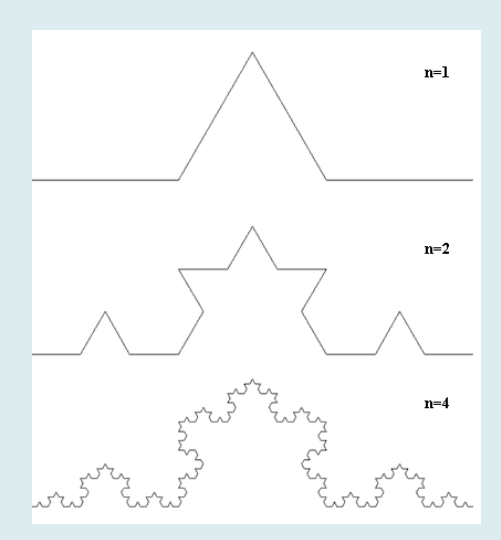

Image 1 Les simples Flocons de Koch montrent une stricte autosimilarité : [https://en.wikipedia.org/wiki/File:Fractal\\_koch.png](https://en.wikipedia.org/wiki/File:Fractal_koch.png)

Un logiciel générateur de fractales est tout type de logiciel graphique qui génère des images de fractales. Il existe de nombreux programmes générateurs de fractales, gratuits ou payants. Des applications mobiles sont disponibles pour jouer avec les fractales. Certains programmeurs créent des logiciels de génération de fractales pour

## Erasmus+

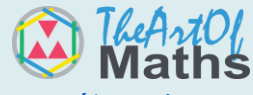

eux-mêmes en raison de la nouveauté et du défi que représente la compréhen des mathématiques qui y sont liées.

Un logiciel de génération de fractales crée une beauté mathématique. Les ordinateurs modernes peuvent prendre des secondes ou des minutes pour compléter une seule image fractale en haute résolution. Les images sont générées aussi bien pour la simulation (modélisation) que pour les fractales aléatoires pour l'art. La génération de fractales utilisées pour la modélisation est utilisée pour l'infographie. On peut également l'utiliser pour imiter des paysages naturels avec des paysages fractals. Les fractales sont générées dans un logiciel de visualisation musicale.

## **Glossaire**

#### **n :**

Désigne tout nombre naturel.

Les nombres entiers positifs , par exemple 0, 1, 2, 3

#### **Polyèdre :**

Est un solide en trois dimensions avec des faces polygonales plates, des bords droits et des coins ou sommets nets.

#### **Polygone régulier :**

Un polygone est régulier lorsque tous les angles sont égaux et que tous les côtés sont égaux (sinon, il est "irrégulier"). Ceci est un pentagone régulier (un polygone à 5 côtés).

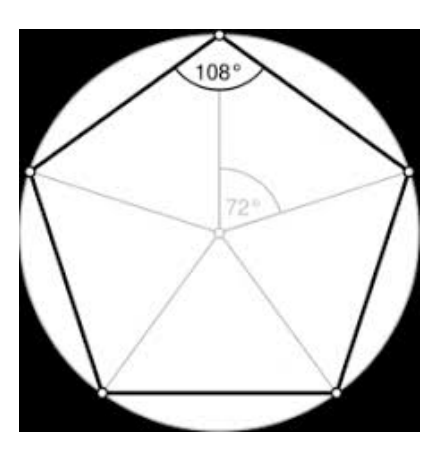

Ce projet a été financé grâce au soutien de la Commission Européenne. Cette publication reflète les opinions de son auteur, et la Commission ne pourrait être tenue responsable de l'utilisation faite de l'information contenue dans ce document.

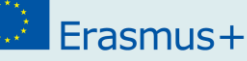

#### **Trigonométrie**

Le sinus, le cosinus et la tangente sont les principales fonctions utilisées en trigonométrie et sont basées sur un triangle rectangle. Avant de se lancer dans les fonctions, il est utile de donner un nom à chaque côté d'un triangle rectangle comme dans l'image ci-dessous :

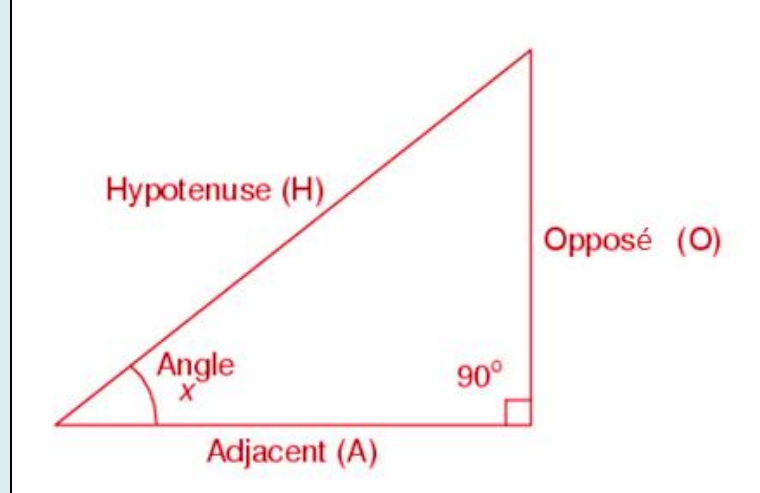

Les fonctions trigonométriques sont donc définies pour des angles compris entre 0° et 90° (0 et π / 2 radians). En utilisant le cercle, le cosinus et le sinus peuvent être définis comme des fonctions périodiques avec une période de 360° (2π radians).

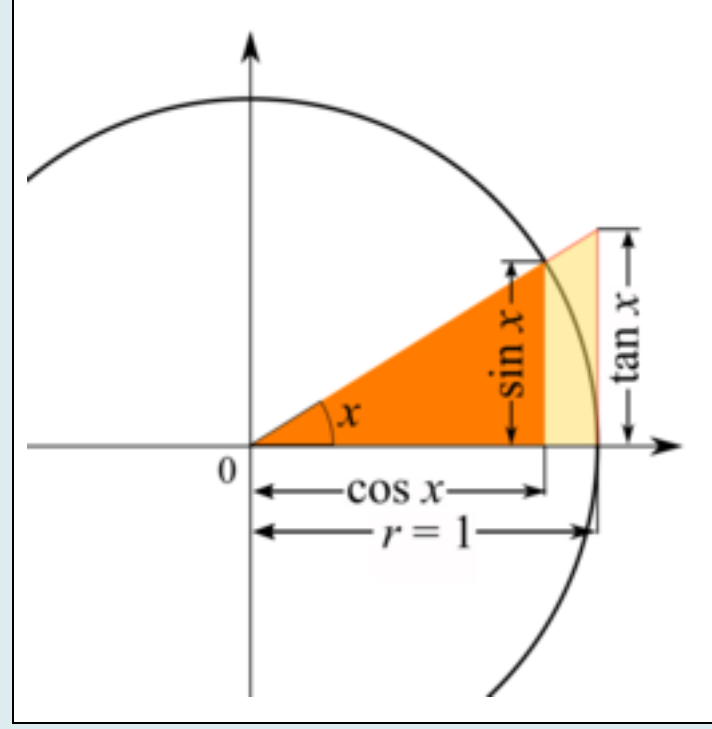

Ce projet a été financé grâce au soutien de la Commission Européenne. Cette publication reflète les opinions de son auteur, et la Commission ne pourrait être tenue responsable de l'utilisation faite de l'information contenue dans ce document.

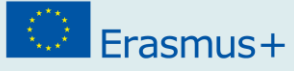

## **Les Maths dans les fractales**

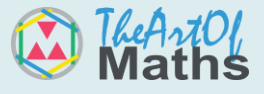

### **Triangle de Sierpiński**

L'un des exemples est le Triangle de Sierpinski composé d'innombrables triangles. Nous l'avons créé en découpant à plusieurs reprises un triangle au centre de tous les autres triangles. Cependant, il existe de nombreuses autres méthodes pour créer cette forme - et en voici quelques-unes.

Comment dessiner le Triangle de Sierpinski sur Geogebra <https://www.youtube.com/watch?v=nFOIedZpbmU>

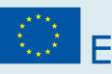

 $\circled{1}$  Erasmus+

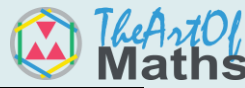

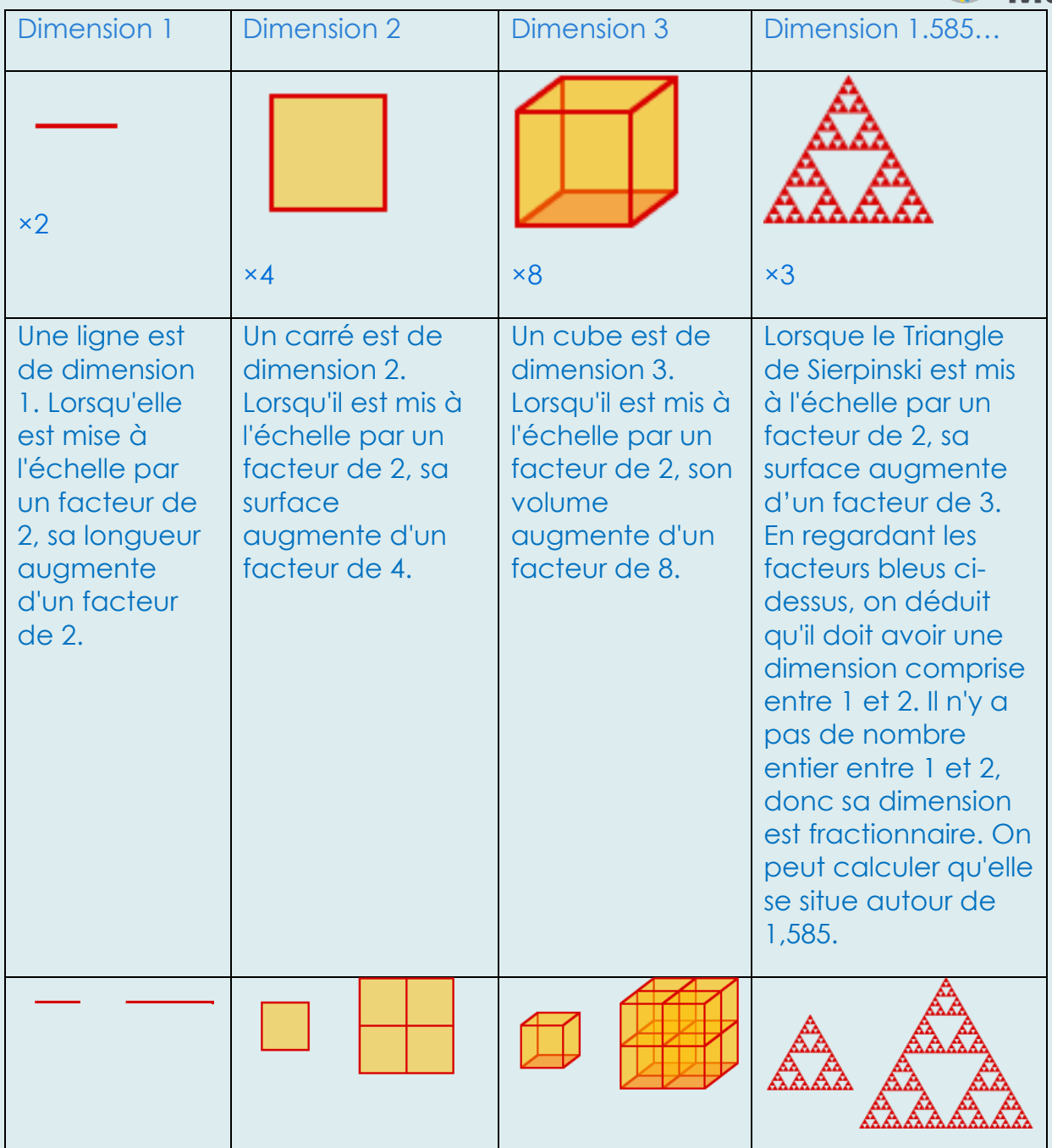

#### **Pour calculer un angle inconnu :**

Calcule l'angle entre l'hypoténuse et le côté adjacent dans le triangle rectangle suivant :

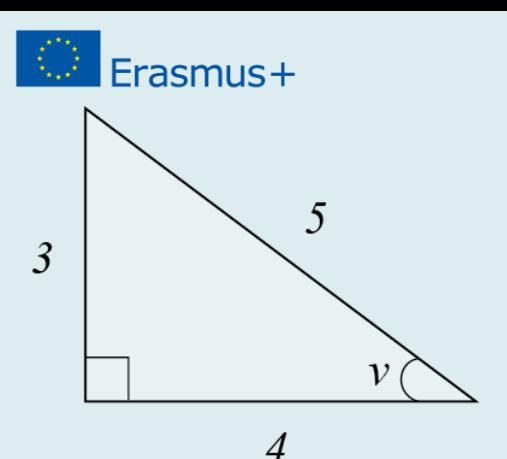

On commence par identifier l'angle dont il est question dans le texte : c'est l'angle aigu à droite du triangle. Cela signifie que le côté qui mesure 4 unités de longueur est le côté adjacent et que le côté qui mesure 3 unités de longueur est le côté opposé.

#### **Nous introduisons nos valeurs connues dans la formule du cosinus :**

 $cos(v) = c\hat{o}t\hat{e}$  adjacent ÷ hypoténuse =  $4 \div 5$ 

et ensuite nous trouvons l'angle **v** par la fonction inverse (arccos):

$$
v = \cos^{-1}(4/5) \approx 36,87
$$

Ainsi, l'angle **v**, dont la valeur du cosinus est de 4/5, est approximativement égal à 36,87 degrés.

Nous entrons nos valeurs connues dans la formule du sinus

$$
\sin v = \hat{\cot} \hat{e} \text{ oppos} \hat{e} \div \text{hypoténuse} = 3 \div 5
$$

et ensuite nous trouvons l'angle **v** par la fonction inverse (arcsin):  $v = sin^{-1}(3/5) \approx 36,87$ 

Ainsi, l'angle v, dont le sinus est de 3/5, est approximativement égal à 36,87 degrés. Enfin, nous essayons de faire la même chose en utilisant la tangente :

#### $\tan v = \hat{\cot}e$  opposé  $\div$  côté adjacent =  $3 \div 4$

Nous trouvons l'angle v en utilisant la fonction inverse (arctan) et obtenons ainsi l'angle v, dont la tangente vaut 3/4, qui est approximativement égal à 36,87 degrés. Comme nous pouvons le voir, nous obtenons la même valeur à l'angle v quelle que soit la fonction trigonométrique que nous choisissons d'utiliser.

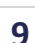

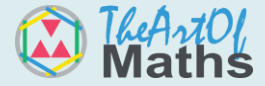

## Erasmus+

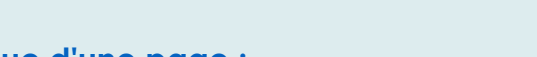

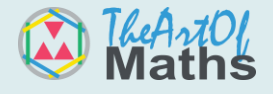

#### **Calculer la longueur inconnue d'une page :**

Soit un triangle rectangle avec un angle connu de 48°, une hypoténuse de 5,9 cm de long ; on veut calculer les longueurs des autres côtés.

Pour commencer, dessinons une figure afin d'avoir une vue d'ensemble des côtés et des angles du triangle, ce qui réduira le risque d'erreur de raisonnement :

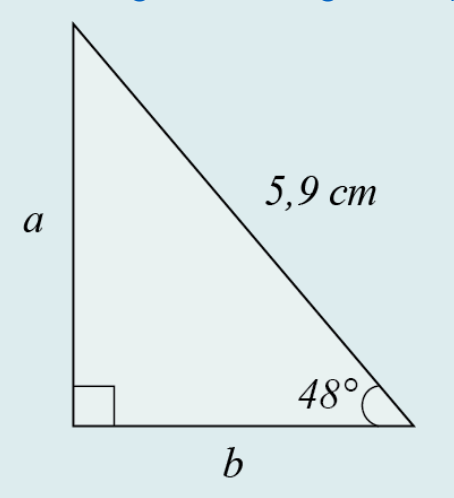

À partir de l'angle connu, le côté b est le côté adjacent. Comme nous connaissons la longueur de l'hypoténuse, nous utilisons la fonction cosinus pour déterminer la longueur du côté b :

> $cos(48^{\circ}) = b \div 5,9$  $5,9 * cos(48^\circ) =$  $\mathbf{b} \approx 3,948$

D'après notre figure, nous pouvons voir que le côté a est le côté opposé, nous utilisons donc la fonction sinus pour trouver la longueur du côté a (dans cette situation, nous aurions également pu utiliser la fonction de la tangente, puisque nous connaissons maintenant la longueur du côté adjacent) :

> $sin48^\circ = a \div 5,9$  $5, 9 * sin48^\circ = a \div 5, 9 * 5, 9$  $5, 9 * sin48^\circ = a$  $a \approx 4,385$

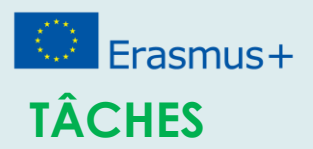

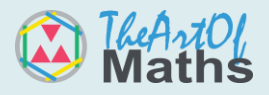

Le mathématicien et physicien grec Archimède de Syracuse (287-212 av. J.-C.) a utilisé et décrit des polygones pour déterminer une valeur approximative de π.

## **TÂCHE 1**

Montre que, lors du calcul de l'aire d'un polygone régulier à n côtés inscrit sur une circonférence de longueur de rayon quelconque, on obtient une valeur approximative de π ≈ n \* sin (180º/n) alors que lors du calcul de l'aire d'un polygone régulier à n côtés inscrits sur un cercle de même rayon, on obtient une valeur approximative de  $\pi \approx n * \tan(180^\circ / n)$ .

Note que tu viens de montrer que n\*tan(180º/n) > Pi > n\*sin(180º/n).

## **TÂCHE 2**

Choisis n = 96 et compare avec les valeurs qu'Archimède a obtenues sur le plan géométrique.

## **TASK 3**

Découvre, en choisissant des valeurs de n toujours plus élevées, comment tu peux te rapprocher de la valeur de π en utilisant ta calculatrice.

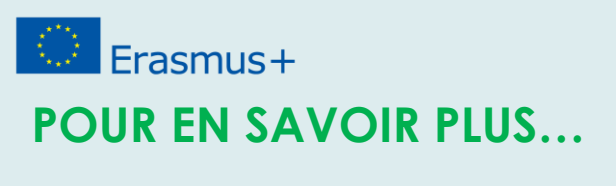

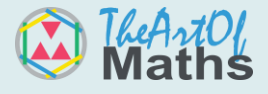

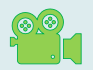

Comment dessiner des fractales :

<https://www.youtube.com/watch?v=C1A18mKQaj8>